## Autocad weight of line monochrome

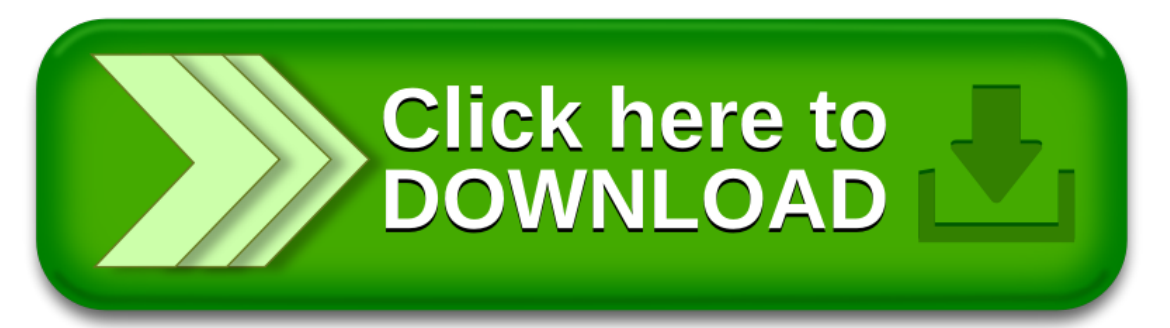